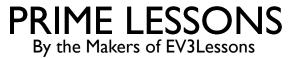

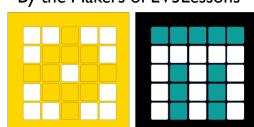

# OBJECT ORIENTED PROGRAMMING

BY SANJAY AND ARVIND SESHAN

# LESSON OBJECTIVES

Learn Object Oriented Programming

## **CLASSES**

- Classes allow you to group together a collection of variables and functions with a common purpose
- E.g. Class for animals in a zoo (ZooAnimal) could contain:
  - Type  $\rightarrow$  tiger, monkey, snake
  - Weight → current weight in kg
  - $\blacksquare$  Age  $\rightarrow$  age in years
  - Birthday()  $\rightarrow$  orders favorite food and increments age by I

## **CLASSES VS INSTANCES**

- You define Classes like functions and start with class myClass (object):
  - Inside the definition you list both
    - $\blacksquare$  variables associated with a class  $\rightarrow$  weight, age
    - methods (functions related to class) → birthday()
- A program can create many Instances of the defined Class -- i.e. variables of that type
  - E.g. ZooAnimal may be a Class and both LeoLion and GeoffGiraffe may be Instances of that class

### **METHODS**

- Methods are functions associated with a class
- Defined inside start like functions with def myMethod(self, parameters):
  - Note that the "self" parameter is important as it defines that it relates to that class
- There is a special method called \_\_\_init\_\_\_(self), which is called whenever you create an Instance of a Class
- To run a method, you need an Instance
  - E.g., LeoLion.Birthday()

### **EXAMPLE CLASS**

```
class MyClass(object):
   # init method
   def __init__(self, n):
        # define class variables
        self.myVar = n
   # define a method that returns myVar+x
   def varPlus(self, x):
        # note that self. variables belong to the class
        # and can be accessed with calls to that class
        return self.myVar+x
```

## CALLING CLASSES (OBJECTS)

Based on the previous example...

```
myObject = MyClass(7) # sets that object's n-->7
print(myObject.varPlus(3)) # prints 7+3=10
print(myObject.myVar) # prints 7
```

- The object has methods that are defined in myClass, similar to lists, strings, and other data types
- You can customize these however you want
- You do not place "self" in method calls
  - The self is automatically replaced with the Instance you use to call the method

## STATIC METHODS

- Static methods belong to the class, not to an individual object
- Begins with @staticmethod
- These methods are universal and do not need an Instance to be called
  - You do not have a self "parameter"

```
class MyClass(object):
    ....
    @staticmethod
    def myStaticMethod(x):
        print(x+20)

# You call static methods by
referring to a class, not an object
MyClass.myStaticMethod(10) # 30
```

## STATIC VARIABLES VS OBJECT VARIABLES

- Static variables are defined under the class definition, not a method
- Static variables can be accessed anywhere (static and non-static methods)
- Object variables are referred to by using self.someVariable
- Static variables are referred to by using myClass.someVariable

```
class MyClass(object):
  myStaticVar = 10 # a static variable
   def init (self, n):
       # this var cannot be accessed
       # from a static method
       self.myVar = n # variable pertaining
                      # to an object
   def printVar(self):
       # you can call a static and
       # non-static variable here
       return self.myVar
   @staticmethod
   def myStaticMethod():
       # print a static variable
      print(MyClass.myStaticMethod)
```

#### **EXTRA: CLASS INHERITANCE**

- Classes can "inherit" the methods/properties of another "superclass"
  - You replace "object" with the name of the other class
- Methods can be overridden in the child class by simply redefining it
- Overridden child methods can still refer back to the parent method by using super()....

```
# Parent superclass
class MyClass(object):
  def init (self, n):
       self.myVar = n
   def printVar(self):
       return self.myVar
# Child class
class ChildClass(MyClass):
   # override a method
   def init (self, n, a):
       self.a = a
       # call init of the super class
       super(). init (n)
c = ChildClass(4, 4)
# printVar() in inherited
print(c.printVar()) # 4
```

## **CHALLENGE**

- Create a class that will store information about countries and print it on a method call
  - It should store name, population, and area
  - Your methods should be 1) print info and 2) get population density (population/area)
- Display your country's population density on the hub screen

## CHALLENGE SOLUTION

```
from spike import PrimeHub, LightMatrix
from spike.control import wait_for_seconds, wait_until, Timer
from math import *
import time
hub = PrimeHub()
class Country(object):
    def init (self, name, population, area):
        self.name = name
        self.population = population
        self.area = area
    def info(self):
        print(self.name, self.population, self.area)
    def getDensity(self):
        return self.population/self.area
myCountry = Country("New Country",500000,1000000)
print(myCountry.getDensity())
hub.light_matrix.write(myCountry.getDensity())
```

## **CREDITS**

- This lesson was created by Sanjay and Arvind Seshan for Prime Lessons
- More lessons are available at www.primelessons.org

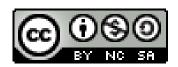

This work is licensed under a Creative Commons Attribution-NonCommercial-ShareAlike 4.0 International License.